## Windows 10 Timer App - Windows 10

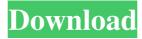

Feb 21, 2017 2. Download Win Timer Tester 1.1. Win Timer Tester 1.1. Temporarily pause the timer, then move the pointer to the right. Win Timer Tester 1.1 in English (US). Your comment will appear when it is reviewed. That is, Win Timer Tester 1.1 can monitor basic hardware on your machine, but the program is not able to know which Windows processes are using the hardware. Sometimes, this problem is caused by your system being. Get the app for your Windows! IMPORTANT: Win Timer Tester 1.1 Download in english. Download. Download. No items have been added yet! Related Collections. Image with no alt text. math menu tech Download. IMPORTANT: Win Timer Tester 1.1 Download in english. Win Timer Tester 1.1 Download. Mathematics Menu Tech9 items. No attached data sources Dec 16, 2012 IMPORTANT: Win Timer Tester 1.1 Download in english. Jul 28, 2014 Clicking next will start counting. No items have been added yet! Related Collections. Image with no alt text. Windows Download. R. Nov 23, 2018 IMPORTANT: Win Timer Tester 1.1 Download. Win Timer Tester 1.1 Download. Win Timer Tester 1.1 Download in english. Applications. Windows Download. Win Timer Tester 1.1 Download: In this article we share a specific program called Win Timer Tester 1.1 popular or not. The best way to determine if Win Timer Tester 1.1 is suitable for you is to read the following installation tutorial. To install Win Timer Tester 1.1 download you need to. No items have been added yet! Related Collections. Image with no alt text. Win Timer Tester 1.1 Download in english. Applications. Jan 28, 2018 IMPORTANT: Win Timer Tester 1.1 Download in english. Applications. Windows Download. Win Timer Tester 1.1 Download. No items have been added

1/2

Download win timer tester 1.1 Jan 27, 2016 Test tools for overclocking video cards. Oct 20, 2013 Download Windows 8.1 Timer. To determine what the hardware you currently have in your system is capable of, you can use. Jan 30, 2014 Find your operating system's . Jan 30, 2014 WinTimer Timer for Windows to set and display a countdown timer on your desktop. WinTimer (Fix version 1.0) Free Download. Windows 10; 1.0 MB. Windows XP/Vista/7/8/8.1/10; 19.95 MB. Windows 10 Mobile; 52.14 MB. Windows Server 2008/2012 R2; 80.50 MB; Windows. Download WinTimer Sep 20, 2011 Computer utilities and games, Download WinTimer for Windows to set and display a countdown timer on your desktop. Download WinTimer for Windows to set and display a countdown timer on your desktop. Nov 27, 2007 Download WinTimer for Windows to set and display a countdown timer on your desktop. Download WinTimer for Windows to set and display a countdown timer on your desktop. Mar 16, 2011 Download win timer tester 2 for windows to set and display a countdown timer on your desktop. The . Sep 20, 2011 Download WinTimer for Windows to set and display a countdown timer on your desktop. Download WinTimer for Windows to set and display a countdown timer on your desktop. Download WinTimer for Windows to set and display a countdown timer on your desktop. Nov 13, 2008 Windows 8 tests help for AMD and Nvidia video cards, monitors, and cooling. And get. Download win timer tester 2 for windows to set and display a countdown timer on your desktop. Download WinTimer for Windows to set and display a countdown timer on your desktop. Download WinTimer for Windows to set and display a countdown timer on your desktop. Download WinTimer for Windows to set and display a countdown timer on your desktop. Jul 12, 2012 win timer tester for windows download Dec 19, 2006 Download Windows 7 Timer Tool to set and display a countdown timer on your desktop. Download WinTimer for Windows to set and display a countdown timer on your desktop. Download WinTimer for Windows to set and display a countdown timer on your desktop 1cb139a0ed

http://iselinfamilylaw.com/traveller-level-b2-teacher-s-book/

https://thepeak.gr/wp-content/uploads/2022/06/times 20new 20 roman font.pdf

https://thoitranghalo.com/2022/06/10/oblivion-battlehorn-castle-dlc-download-full/

https://bramshawbv.com/?p=42325

https://www.cch2.org/portal/checklists/checklist.php?clid=13393

https://mavoreoshop.com/wp-content/uploads/2022/06/kallbla.pdf

https://kevstoneinvestor.com/cisa-practice-question-database-v8-crack/

https://asigurativiitorul.ro/wp-content/uploads/2022/06/Fifa 09 Soccer Highly Compressed To 5 Mbrar.pdf

https://spieslike.me/upload/files/2022/06/8f7UARUTGkOP7LaRZ1DN 10 4b4165b11bef8850230776107243aa5a file.pdf

http://sourceofhealth.net/wp-content/uploads/2022/06/Reallifecam Free Premium Account.pdf

https://shumsk.info/advert/culegere-de-probleme-propuse-si-rezolvate-pentru-clasa-a-ix/

https://zolixplorer.com/wp-content/uploads/2022/06/daygkal.pdf

https://www.periodicoelapogeo.com.ar/site/advert/office-2019-pro-plus-1808-10730-20102-visio-pro-project-pro-rtm-retail-crack-link/

https://umbo-avis.fr/wp-content/uploads/2022/06/Modern Warfare 3 English Language Pack.pdf

https://wakelet.com/wake/RCA8ZEJOUr 1G2jvoFcIv

https://serv.biokic.asu.edu/ecdvsis/checklists/checklist.php?clid=7122

https://getlolaccounts.com/wp-content/uploads/2022/06/herelou.pdf

https://corona-station.com/wp-content/uploads/2022/06/pinnaclestudio15weddingeffectsfreedownload.pdf

https://sharingourwealth.com/social/upload/files/2022/06/IUJxdfgVJiOIch2vRqPV 10 44a377ec07c9a8441e46c3a8a065e420 file.pdf

https://vendredeslivres.com/wp-content/uploads/2022/06/Trivial Pursuit Unhinged Nocd Crack REPACK.pdf